# Simulation of beam-gas scattering in LHC using **SixTrack** Work in progress

Yngve Inntjore Levinsen CERN and The University of Oslo

> Helmut Burkhardt **CERN**

Vadim Talanov CERN and IHEP

Thanks to: T. Weiler, F. Schmidt, A. Rossi

#### <span id="page-0-0"></span>24. Feb, 2009

**[Introduction](#page-1-0)**

<span id="page-1-0"></span>**[Structure](#page-3-0) [Simulation example](#page-10-0) [Summary](#page-16-0)**

# **Content**

- **•** Motivation
- **•** Structure
- Example simulation
- **•** Action items

**[Introduction](#page-1-0) [Structure](#page-3-0) [Simulation example](#page-10-0) [Summary](#page-16-0)**

## **Motivation**

- Complement collimation studies
- Understand significance of beam gas interactions in LHC
- Provide beam-gas simulations in multiturn tracking code
- Provide input for particle shower studies in the experiments
- **Beam lifetime estimate**

<span id="page-3-0"></span>**[Introduction](#page-1-0) [Structure](#page-4-0) [Simulation example](#page-10-0) [Summary](#page-16-0)**

## **Structure**

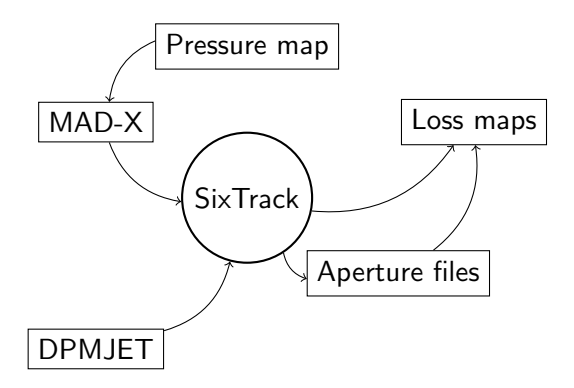

<span id="page-4-0"></span>**[Introduction](#page-1-0) [Structure](#page-3-0) [Simulation example](#page-10-0) [Summary](#page-16-0)**

## **Structure**

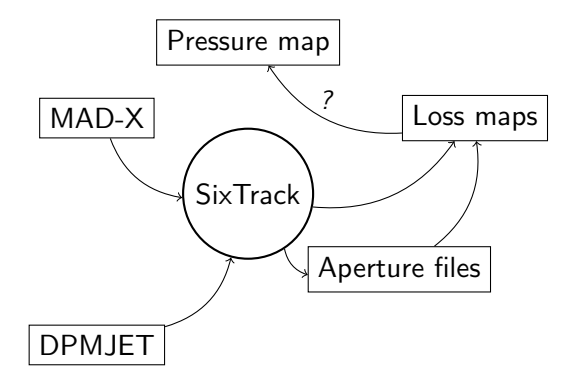

**[Introduction](#page-1-0) [Structure](#page-3-0) [Simulation example](#page-10-0) [Summary](#page-16-0)**

## Generating collisions

- DPMJET generating input file for SixTrack
- Other code could be used, flexible input format

**[Introduction](#page-1-0) [Structure](#page-3-0) [Simulation example](#page-10-0) [Summary](#page-16-0)**

## DPMJET output

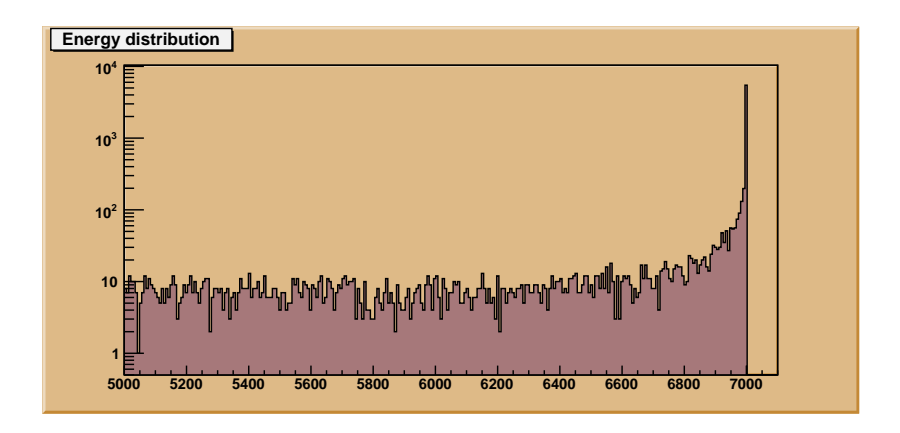

**[Introduction](#page-1-0) [Structure](#page-3-0) [Simulation example](#page-10-0) [Summary](#page-16-0)**

## Tracking protons

- SixTrack used to track protons (before and) after interaction
- Added code written in few subroutines, minimal change in original code
- Aperture files taken from collimation website

**[Introduction](#page-1-0) [Structure](#page-3-0) [Simulation example](#page-10-0) [Summary](#page-16-0)**

### Tracking residues in the LSS

Various options: FLUKA, GEANT4, MARS, BDSIM..

Output will be a long list of particle types, coordinates, scattering origin and other relevant information

**[Introduction](#page-1-0) [Structure](#page-3-0) [Simulation example](#page-10-0) [Summary](#page-16-0)**

### Tracking residues in the LSS

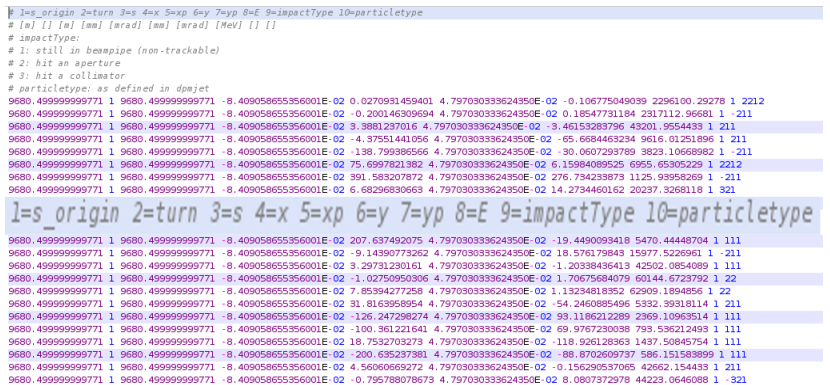

### Comments?

**Y.I. Levinsen (CERN/UiO) [Beam-gas Simulations](#page-0-0) 24. Feb, 2009 8 / 12**

<span id="page-10-0"></span>**[Introduction](#page-1-0) [Structure](#page-3-0) [Simulation example](#page-11-0)**

### Simulation with constant pressure

- 500 000 protons
- 300 turns
- 7 TeV beam

**[Introduction](#page-1-0) [Structure](#page-3-0) [Simulation example](#page-10-0) [Summary](#page-16-0)**

### Simulation with constant pressure

- 500 000 protons
- $\bullet$  300 turns
- 7 TeV beam
- Make use of Ixbatch
- This job used *∼*500 hours of computing time
- Splits into several jobs => *∼*10 hours to finish
- <span id="page-11-0"></span>• Approximately 5-10 TB of raw data

**[Introduction](#page-1-0) [Structure](#page-3-0) [Simulation example](#page-10-0) [Summary](#page-16-0)**

### Simulation with constant pressure

#### Loss event counting

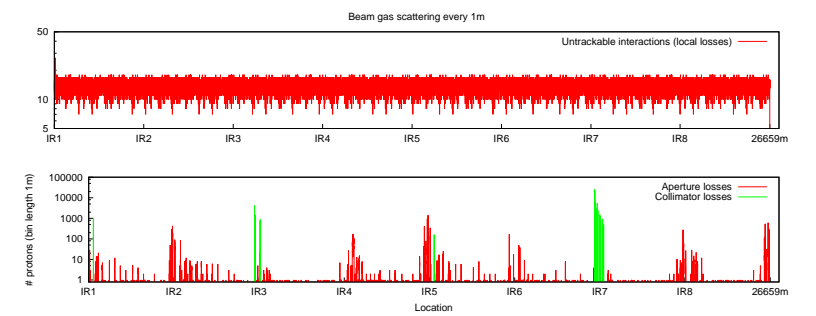

**[Introduction](#page-1-0) [Structure](#page-3-0) [Simulation example](#page-10-0) [Summary](#page-16-0)**

### Simulation with constant pressure

### Counting by which turn loss occurs

Beam gas scattering location every 1m

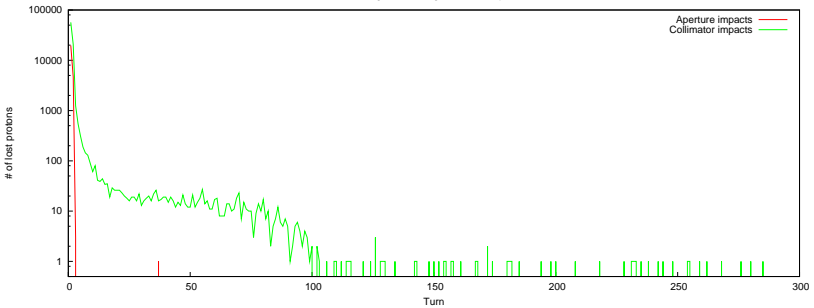

**[Introduction](#page-1-0) [Structure](#page-3-0) [Simulation example](#page-10-0) [Summary](#page-16-0)**

## Adding pressure profile

- Pressure profiles for  $IR1/5$  and  $IR2/8$  are provided by A. Rossi
- Integrated pressure for a given bin length calculated
- A maximum of about 30 000 scattering locations and 800 different scattering probabilities (limitations in sixtrack)

**[Introduction](#page-1-0) [Structure](#page-3-0) [Simulation example](#page-10-0) [Summary](#page-16-0)**

## Adding pressure profile

- Pressure profiles for  $IR1/5$  and  $IR2/8$  are provided by A. Rossi
- Integrated pressure for a given bin length calculated
- A maximum of about 30 000 scattering locations and 800 different scattering probabilities (limitations in sixtrack)

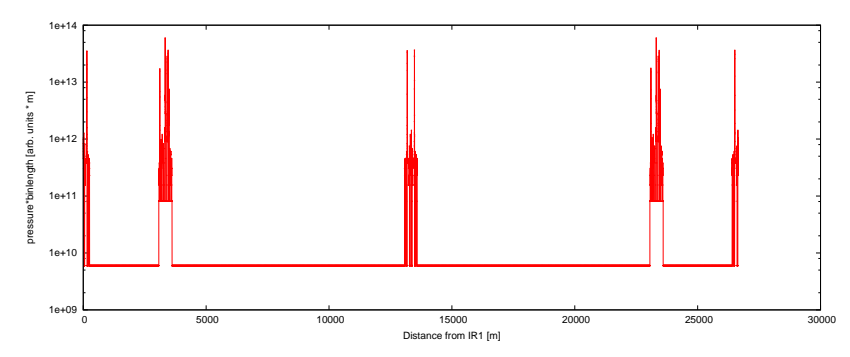

**[Introduction](#page-1-0) [Structure](#page-3-0) [Simulation example](#page-10-0) [Summary](#page-16-0)**

### Action items

- **•** Provide clean input files usable for simulations of particle showers<sup></sup>
- Calculate beam lifetime
- Simulate injection energy for benchmark comparison
- Check what is included in dpmjet, compare with other event generators (fluka, g4)
- <span id="page-16-0"></span>Compare with other beam gas simulations for LHC (N. Mokhov, M. Mauri...)